PEDOMAN **UPLOAD MANDIRI REPOSITORY** UIN IMAM BONJOL PADANG

➢ **Link:** [https://repository.uinib.ac.id](https://repository.uinib.ac.id/)

➢ Masukan **"Username dan Password"**

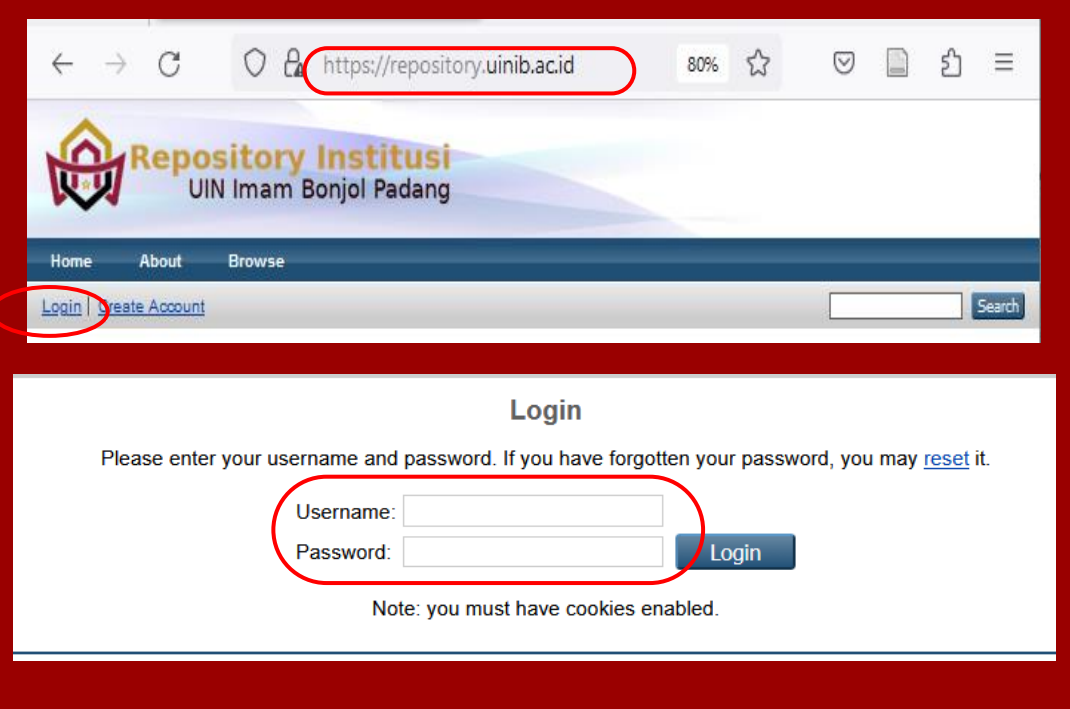

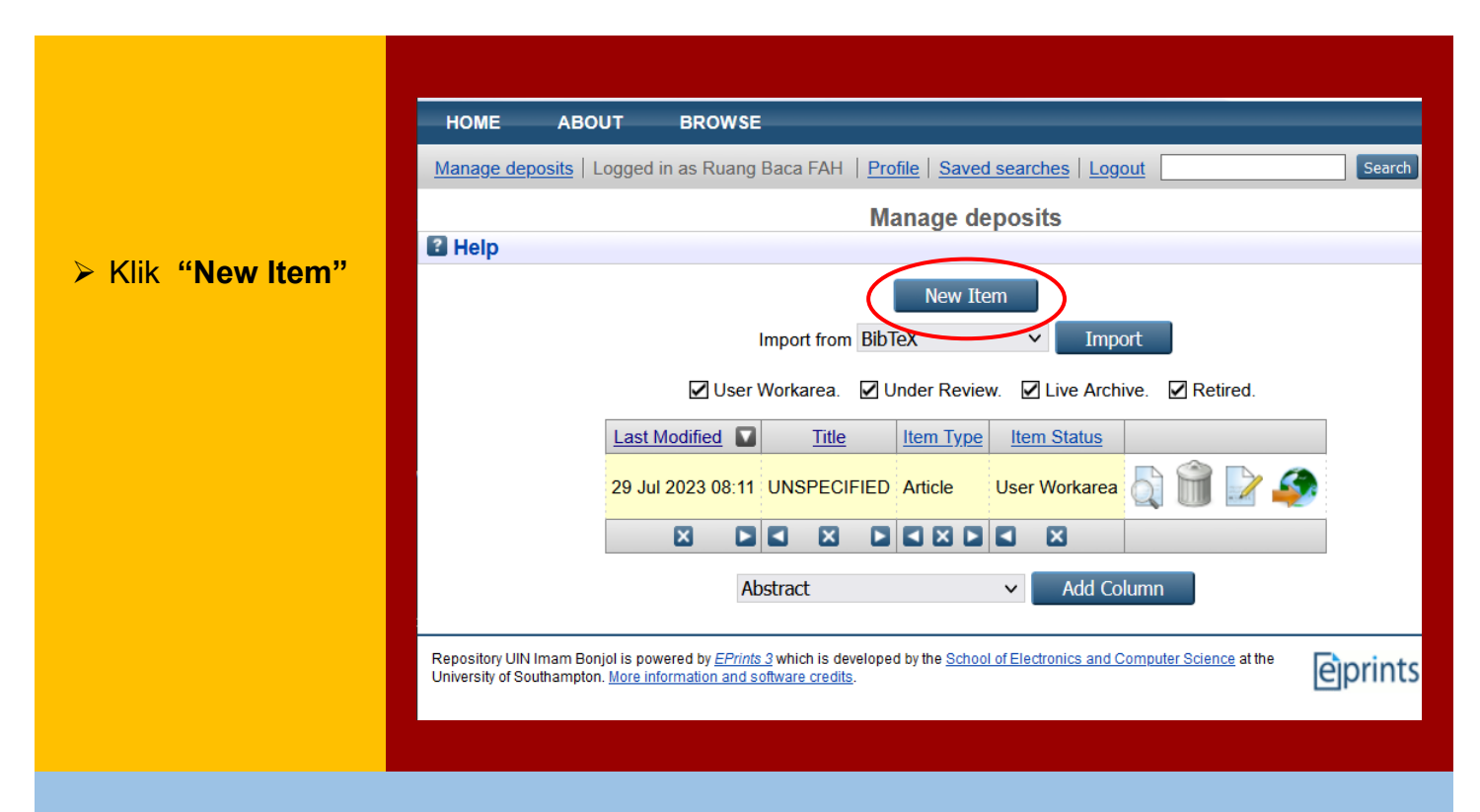

**New Item** merupakan langkah awal masuk peng-uploadan

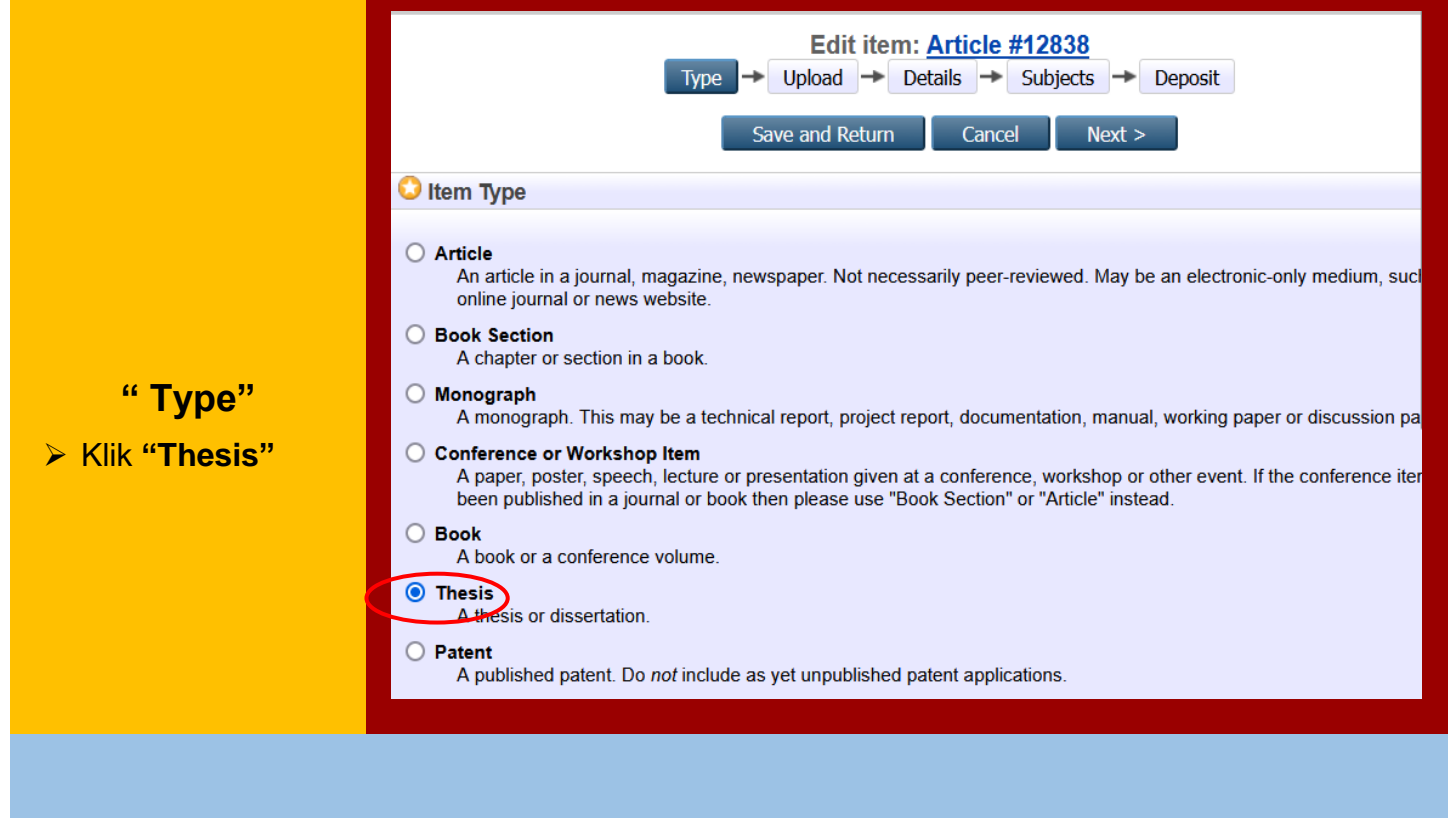

 $3 |$   $\sigma$  and uan Repository

# **"Upload"**

- ➢ Klik **"Upload"**
- ➢ Klik **"Browse"**

Upolad-kan file sesuai dengan jumlah yang telah ditentukan:

- 1. File Cover- Daftar Isi
- 2. File BAB I
- 3. File BAB III
- 4. File BAB V dan Daftar Pustaka
- 5. File Full Text

Untuk melengkapi dataset seluruh file, klik "**Show Options**" masing-masing file.

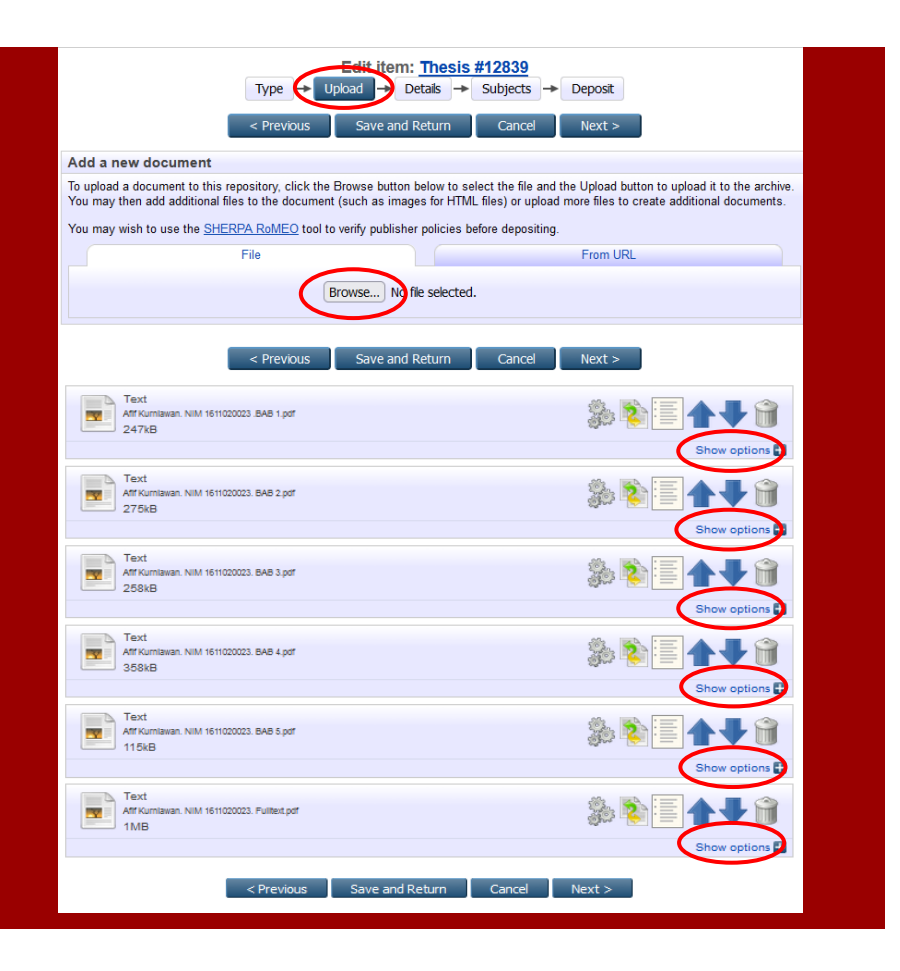

### Edit "**Show Options**"

Lengkapi data berikut:

- ➢ Content : *Pilih Published version*
- ➢ Type : *Text*
- ➢ Description: *nama File* (seperti BAB I)
- ➢ Visible to: *Anyone* (digunakan untuk Cover, BAB I, BAB III dan BAB V)
- ➢ Visible to : *Repository Staff Only* (digunakan untuk Full Text)
- ➢ Language : disesuaikan dengan bahasa text file.
- ➢ Klik "**Update Metadata"**

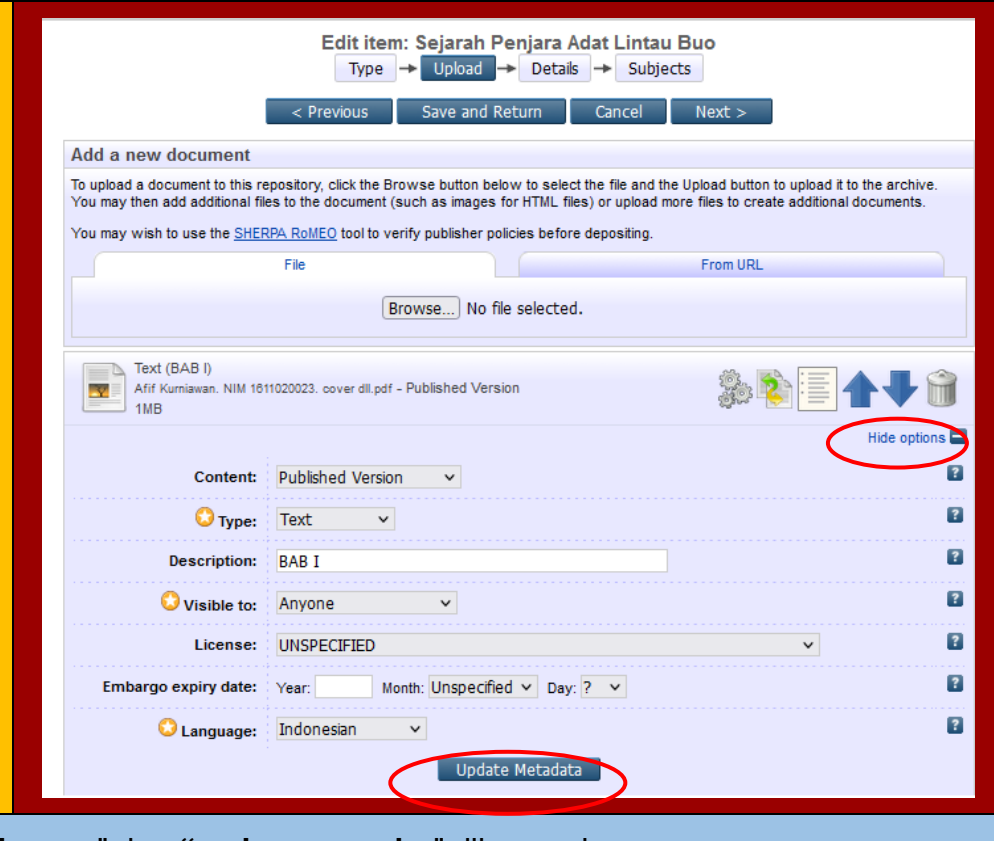

**"License**" dan **"embargo expiry**" dikosongkan

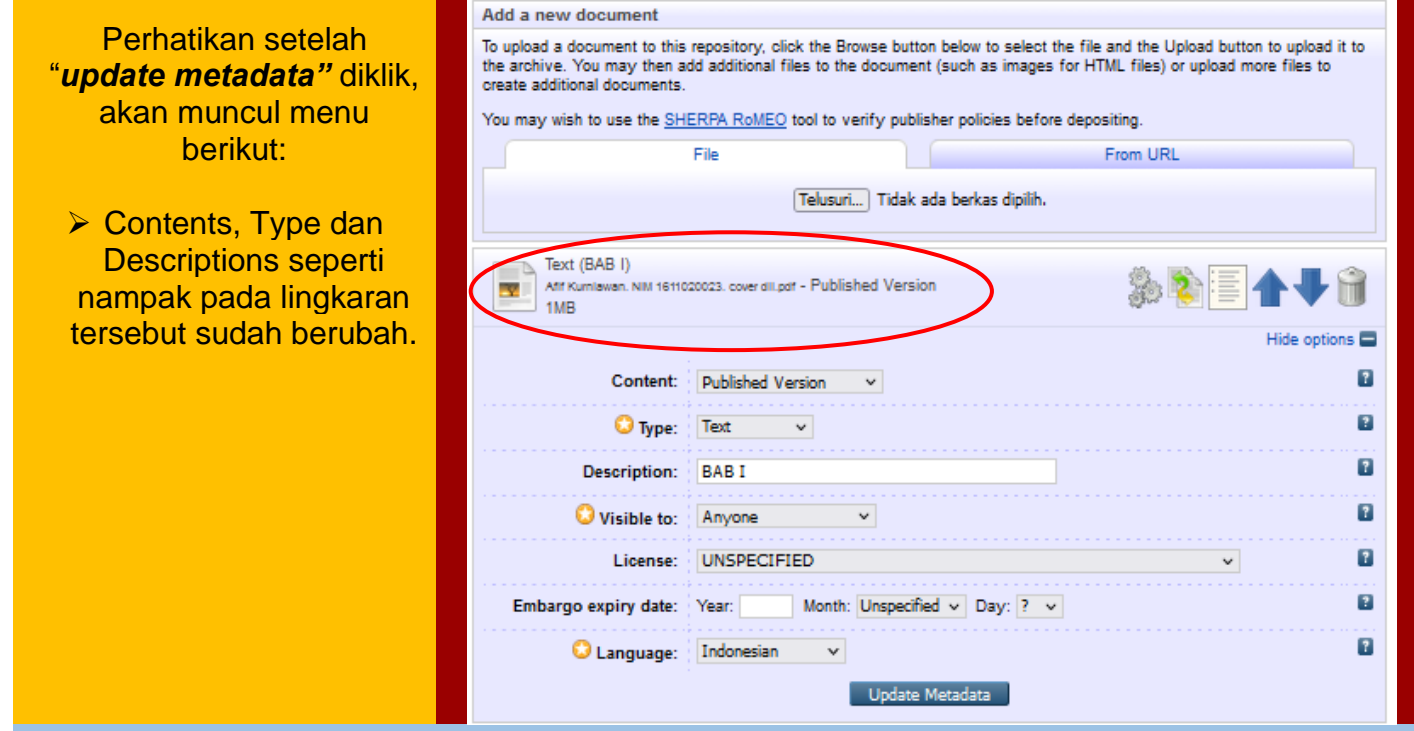

- ❖ **"lembaran kertas"** menunjukkan file bisa di edit ulang
- ❖ **"Tanda Panah"** digunakan untuk mengatur urutan file,
- ❖ **"Tong Sampah"** tempat buang file jika salah

#### Edit **" Details"**

**"Title"** : Judul ditulis dengan ketentuan, setiap awal kata menggunakan huruf kapital kecuali kata sambung.

**"Abstract"** Abstrak dapat diisi secara manual atau copy paste dari dokumen microsoft word.

Abstrak terdiri dari : Tujuan, Metode, Hasil dan Kesimpulan penelitian

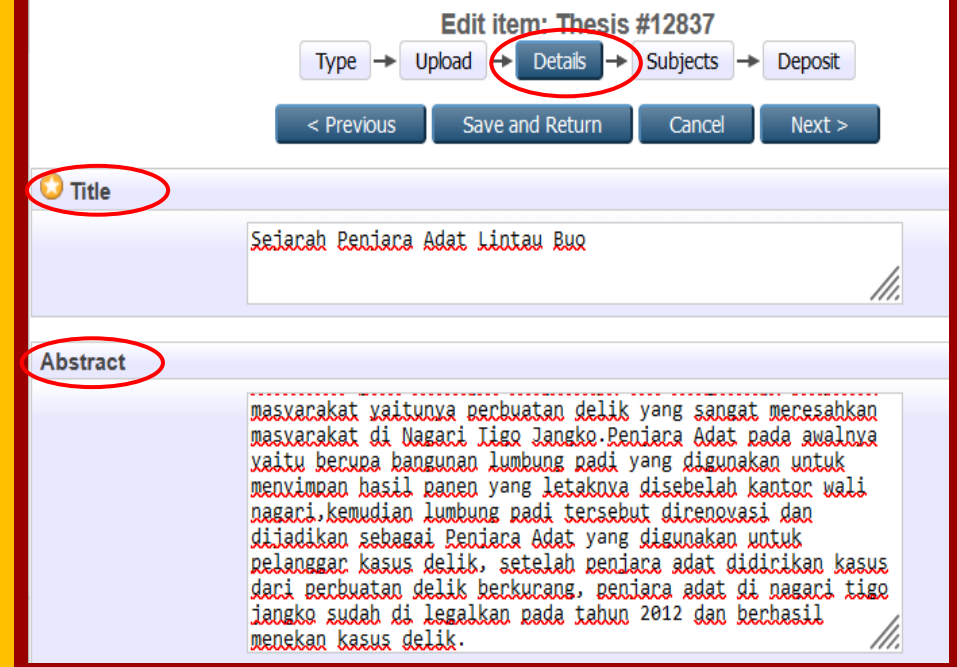

Khusus skripsi berbahasa arab tidak dibenarkan copy paste abstrak dari dokumen **pdf** dan **jpg**

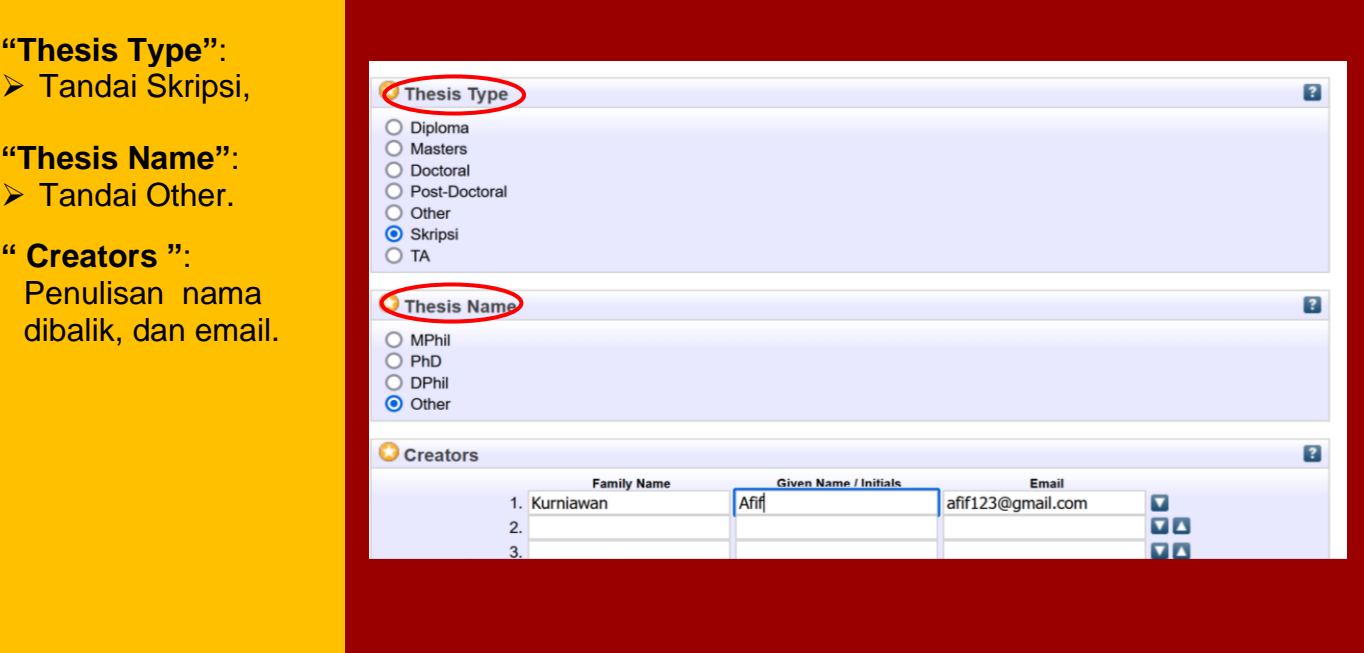

Penulisan nama dengan ketentuan:

- ❖ Awal kata nama penulis ditulis huruf kapital selanjutnya dengan hurul kecil.
- ❖ Jika nama penulis lebih dari satu suku kata maka penulisannya dibalik, seperti "**Afif Kurniawan**" ditulis **" Kurniawan Afif "**
- ❖ Jika nama penulis tiga suku kata maka kata ketiga ditulis di awal.

## **" Divisions"**:

➢ Pilih nama Fakultas dan Jurusan penulis

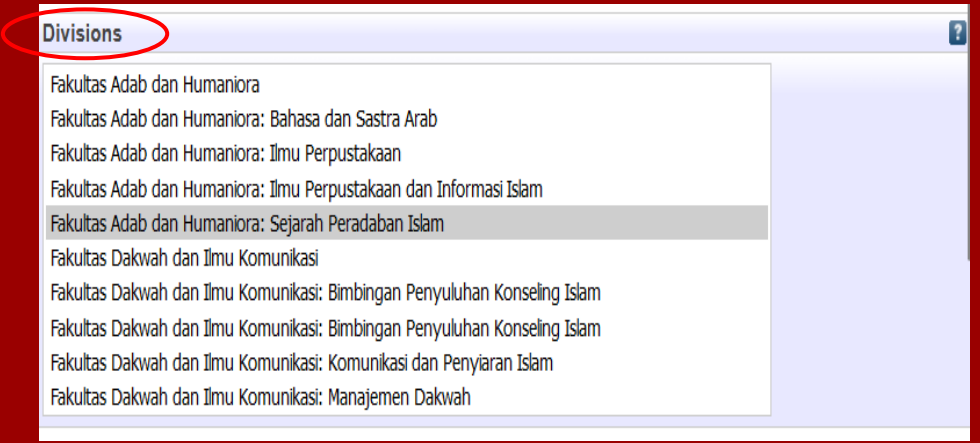

## **"Publication Details"**

- ➢ Status: pilih **"Publised"**
- ➢ Date: lengkapi tanggal pengesahan skripsi
- ➢ Date type: pilih **"Publication"**
- ➢ Institution: Nama **Institusi**
- ➢ Departemen: Nama **Fakultas**

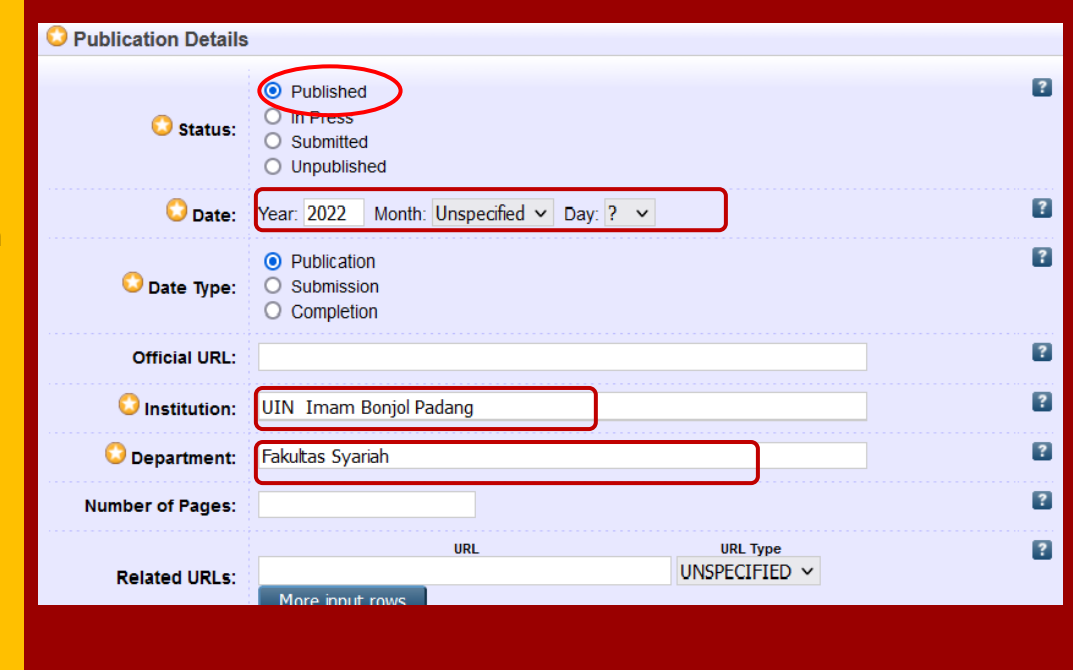

## ❖ **Official URL, Number of Pages dan Related** dikosongkan saja

**"Uncontrolled keywo** Diisi kata kunci dari a ➢ Klik **"next"** atau **subject"**

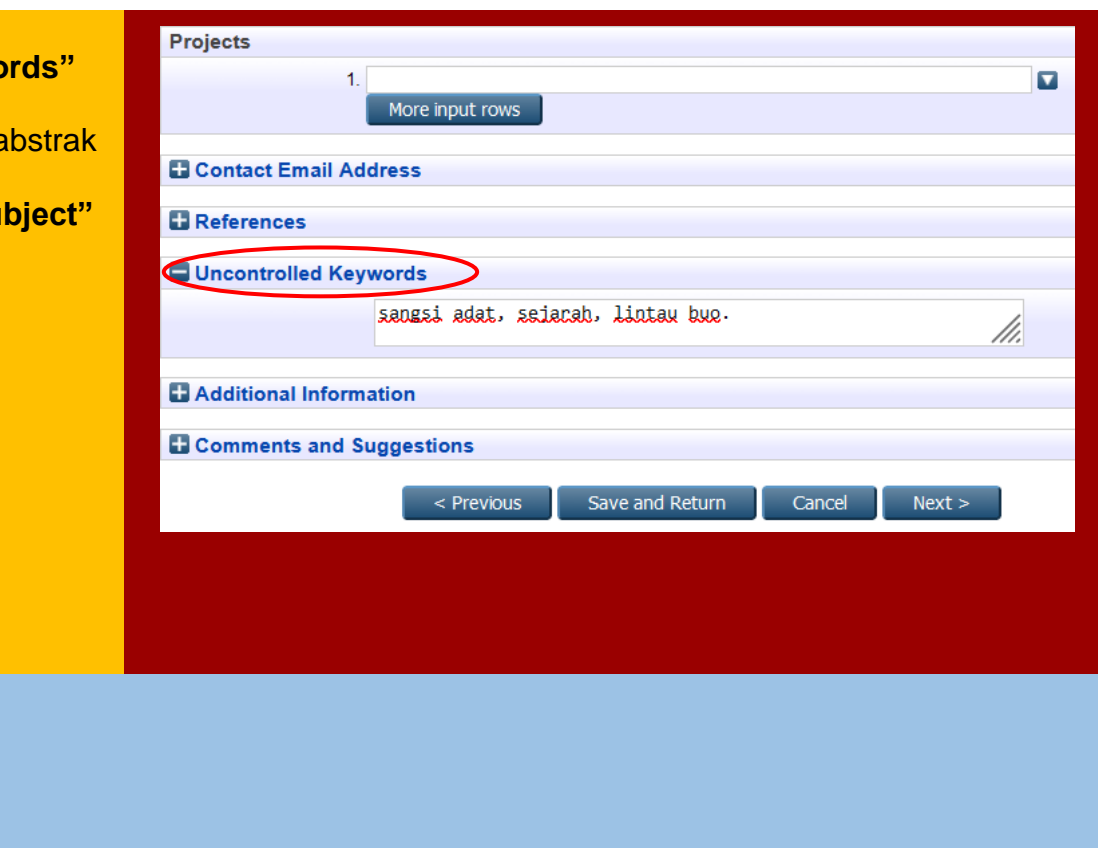

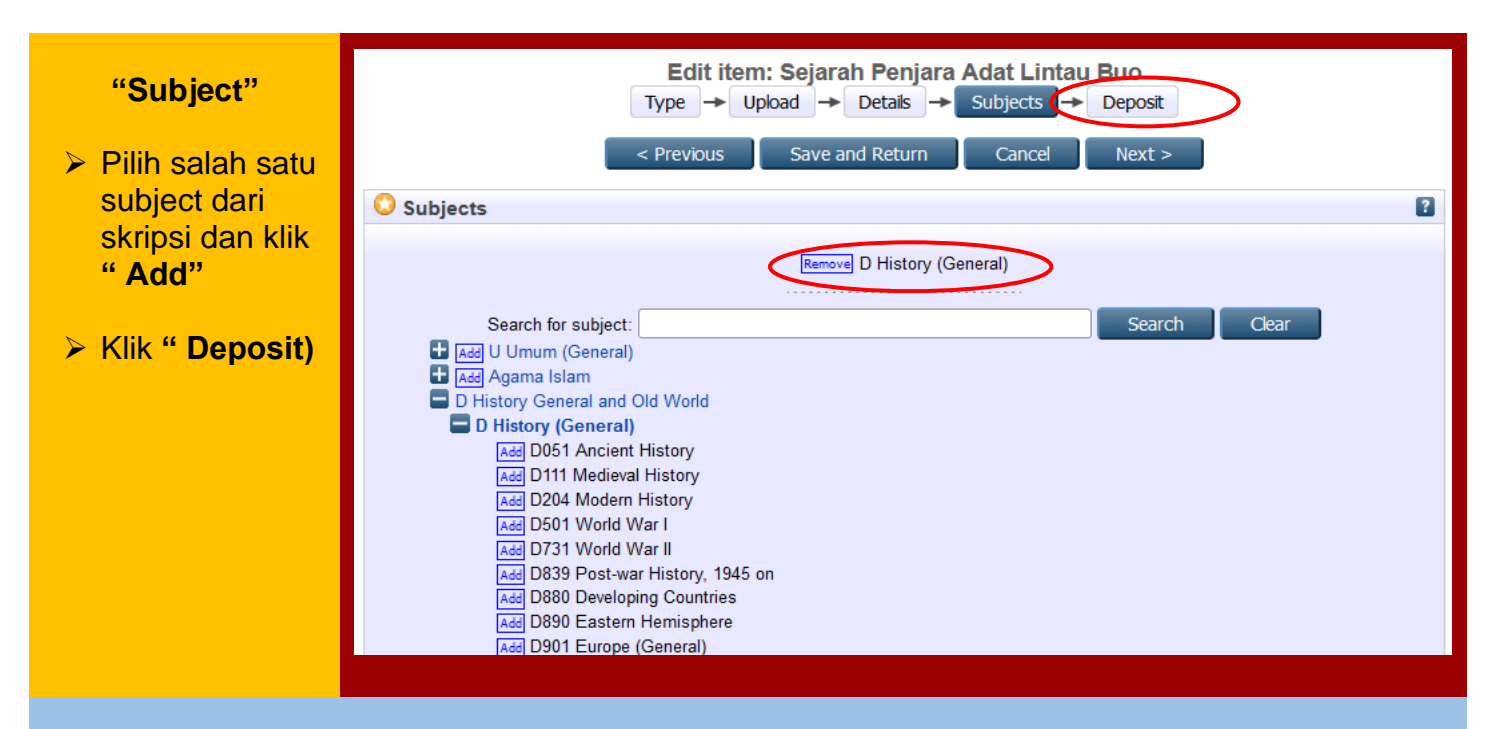

Jika subject salah pilih dapat diganti dengan subject yang sesuai

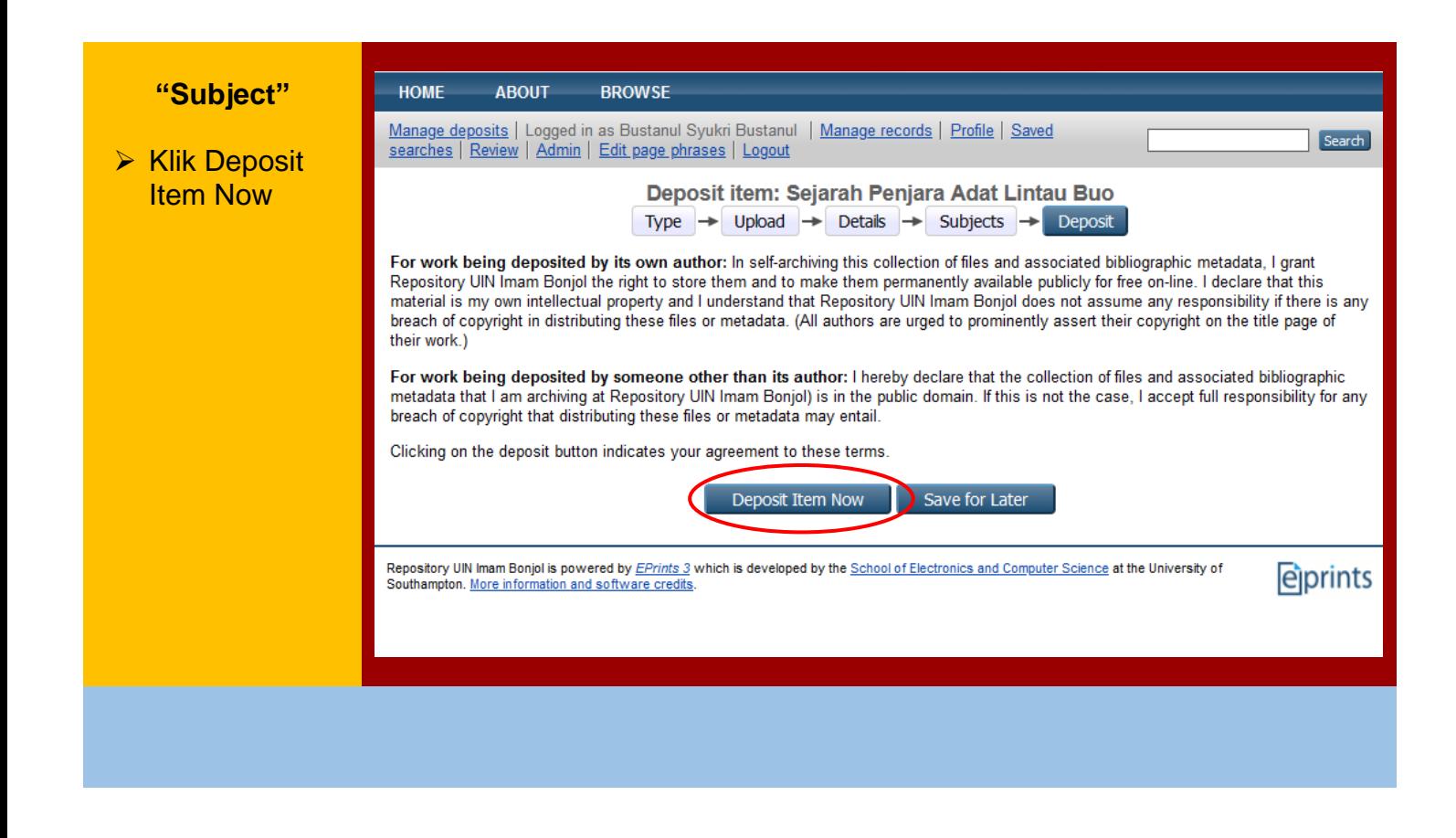

13 | *Panduan* Repository

#### Centang warna hijau menunjukan Upload sukses

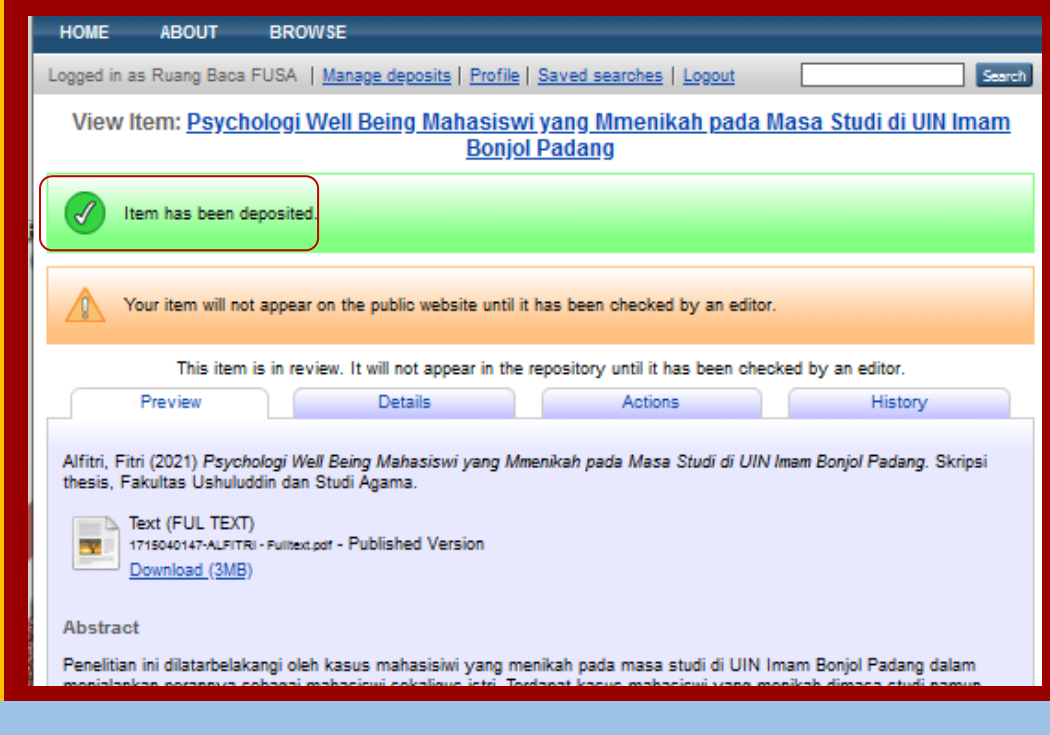

❖ Centang warna hijau menunjukan Upload sukses

This item is in review. It will not appear in the repository until it has been checked by an editor.

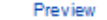

Details

Actions

History

Dain Ahmad, Daim (2020) Gambaran Kesabaran Istri Lansia Sebagai Caregiver Bagi Suami yang Menderita Stroke, Skripsi thesis. Fakultas Ushuluddin dan Studi Agama.

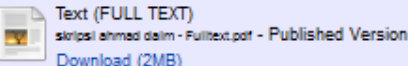

**Abstract** 

Penelitian ini dilatarbelakangi oleh lansia yang sudah berumur lebih kurang 69 tahun yang menjadi caregiver bagi suaminya yang sedang menderita stroke selama lebih kurang 13 tahun 2 bulan lamanya dan 5 tahun belakangan ini suaminya hanya bisa berbaring di tempat tidur dan tidak bisa berbuat apa-apa karena badannya sudah kaku dan tidak bisa bergerak sendiri, maka dari itu lansia ini lah yang merawatnya dalam sehari-hari mulai dari membersihkan badan, membantu buang air, mengganti pampers, mengganti pakaian, menyuapi makan, membawa keluar dalam kamar dan lain sebagainya. Tujuan dari penelitian ini adalah untuk mengetahui bagaimana gambaran tingkat kesabaran istri lansia sebagai caregiver bagi suami yang sedang menderita stroke dan untuk mengetahui bagaimana kesulitan istri lansia sebagai caregiver bagi suaminya vang sedang menderita stroke. Pendekatan yang digunakan dalam penelitian ini adalah pendekatan kualitatif. Subiek penelitian ini terdiri dari 1 orang subjek primer dan 1 orang subjek sekunder. Teknik pengumpulan data dalam penelitian ini melalui observasi dan wawancara. Analisis data yang digunakan dalam penelitian ini adalah analisis Miles & Huberman. Hasil penelitian menunjukkan bahwa istri lansia dalam merawat suaminya mempunyai ketabahan serta kesabaran yang sangat mendalam, hal ini ditunjukkan istri lansia dalam merawat suaminya tidak pernah mengeluh dan mendongkol dalam melayani suaminya meskipun badannya sudah sakit-sakit dan tidak kuat lagi karena beban pekeriaannya sangat berat vaitu mengangkat badan suami keluar masuk kamar setiap hari. Disamping itu juga istri lansia selalu ikhlas, sabar dan tidak pernah mengatakan bosan dalam merawat suaminya karena berkeyakinan bahwa ini adalah ujian dari Allah untuk menguji ke imanan hambanya dan salah satu jalan untuk mendapatkan surga Allah kelak di akhira

Item Type: Thesis (Skripsi) Subjects: Agama Islam Depositing User: Ruang Baca FUSA Last Modified: 02 Aug 2023 03:14 URC: http://repository.uinib.ac.id/id/eprint/12845

catat URL seperti dalam lingkaran sebagai bukti telah berhasil Upload **Skripsi** 

# **SFI FSAI**

15 | Panduan Repository